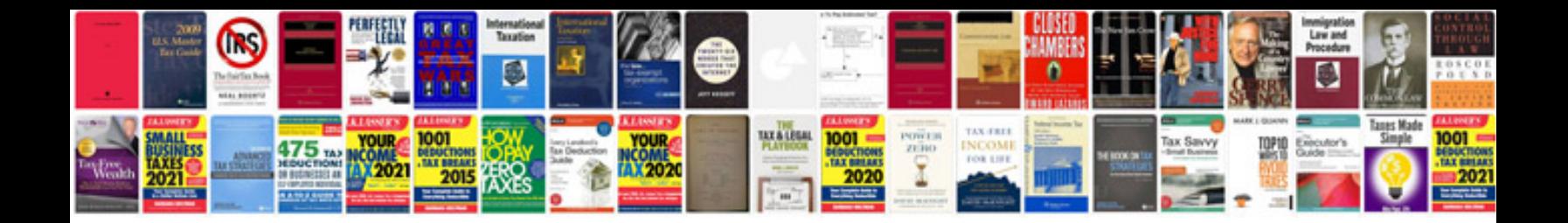

**Operations with integers worksheet** 

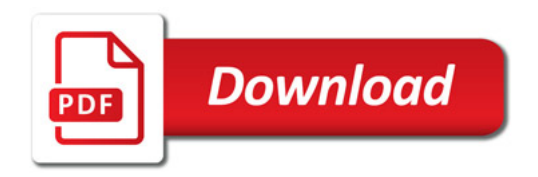

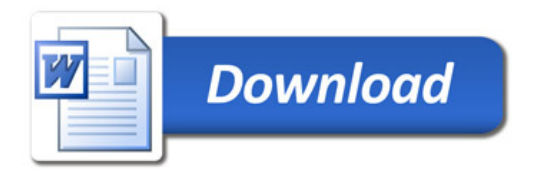